# **esports betting bitcoin**

- 1. esports betting bitcoin
- 2. esports betting bitcoin :betano br baixar
- 3. esports betting bitcoin :como tirar dinheiro do esporte da sorte

# **esports betting bitcoin**

#### Resumo:

**esports betting bitcoin : Bem-vindo ao paraíso das apostas em mka.arq.br! Registre-se e ganhe um bônus colorido para começar a sua jornada vitoriosa!**  contente:

O que é aposta esportiva?

Apostar em esports betting bitcoin esportes é uma forma de entretenimento em esports betting bitcoin que os indivíduos fazem previsões sobre o resultado de eventos esportivos e apostam dinheiro no resultado.

Como fazer o download do aplicativo de apostas esportivas?

Existem várias casas de apostas que oferecem aplicativos para download no Brasil. Para baixar o aplicativo, basta acessar o site da casa de apostas escolhida e seguir as instruções. Quais casas de apostas oferecem aplicativos para download?

## **esports betting bitcoin**

Você está procurando maneiras de criar uma conta no Sport of Chance? Não procure mais! Neste artigo, vamos guiá-lo através do processo da criação duma Conta na página Web Sports Of chance. Com apenas alguns passos simples você poderá começar a jogar e ganhar muito em esports betting bitcoin pouco tempo!!

#### **esports betting bitcoin**

O primeiro passo na criação de uma conta no site do Sport of Chance é ir ao próprio website. Você pode fazer isso digitando:{nn}Uma vez que você estiver no site, verá um botão com a frase "Ingresse agora" ou "Criar conta". Clique neste link para iniciar o processo de registro.

#### **Passo 2: Preencha o Formulário de Inscrição.**

Depois de clicar no botão "Ingressar agora" ou em esports betting bitcoin "Criar conta", você será levado a um formulário. Este Formulário solicitará algumas informações pessoais, como seu nome e endereço eletrônico; preencha o formato com suas Informações precisas para usar uma senha forte que seja única depois do preenchimento da mesma: clique na tecla Enviar > Inscrever-se (Submit).

#### **Passo 3: Verifique seu endereço de e-mail.**

Depois de enviar o seu formulário, você precisará verificar esports betting bitcoin senha. O Sport of Chance irá lhe mandar um e-mail com uma ligação para confirmar a data do envio da conta por email (clique neste link) que confirma suas senhas no endereço eletrônico: este é importante passo porque ajudará na prevenção das fraudes em esports betting bitcoin toda parte ou garantirá segurança à tua Conta nica!

#### **Passo 4: Fundos de depósito**

Uma vez que seu endereço de e-mail tenha sido verificado, você precisará depositar fundos em esports betting bitcoin esports betting bitcoin conta. Você pode fazer isso clicando no botão "Depósito" (depositar)e selecionando o método preferido para pagamento O Sport of Chance aceita uma variedade dos métodos do cartão como cartões crédito/débitos ou carteira eletrônica; escolha a forma mais adequada ao depósito da empresa: siga as instruções necessárias à conclusão deste tipo...

#### **Passo 5: Comece a jogar.**

Agora que você tem fundos em esports betting bitcoin esports betting bitcoin conta, está pronto para começar a jogar! O Sport of Chance oferece uma variedade de jogos incluindo slots e mesas. Navegue pela seleção do jogo até encontrar um game adequado aos seus interesses ou orçamento com alguma sorte; pode estar ganhando muito rápido!!

# **esports betting bitcoin**

Criar uma conta no site do Sport of Chance é um processo rápido e fácil. Seguindo os passos descritos neste artigo, você poderá começar a jogar muito bem em esports betting bitcoin pouco tempo! Não espere mais – junte-se aos milhares de jogadores que já descobriram o entusiasmo da série Esportes ao acaso!!

- Ir para o site do Sport of Chance.
- Preencha o formulário de inscrição com suas informações pessoais.
- Verifique seu endereco de e-mail.
- Deposite fundos na esports betting bitcoin conta
- Comece a jogar e ganhe muito!

Dicas para o sucesso

Use uma senha forte e única.

Verifique o seu endereço de e-mail assim que possível.

Escolha um método de pagamento que funcione melhor para você.

**Jogo jogo de jogos Depósito mínimo Depósito máximo**

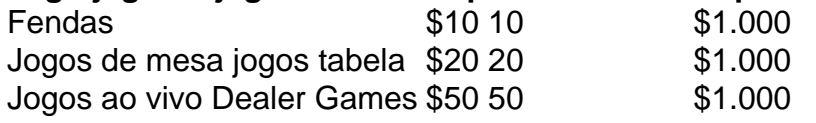

### **esports betting bitcoin :betano br baixar**

Background do caso: Tudo começou quando eu descobri um e-book online chamado "Ganhar com Apostas Desportivas". Fiquei fascinado com a 6 ideia de combinar minha paixão por esportes com uma possível fonte de renda. Assim, decidi estudar e aplicar técnicas de 6 apostas e, ao longo do caminho, aprendi inúmeras lições e desenvolvi estratégias que gostaria de compartilhar com vocês.

Descrição específica do 6 caso: No início, como qualquer outro aprendiz, experimentei diversos métodos e sofri algumas perdas. No entanto, graças à minha natureza 6 obstinada e aos recursos disponíveis online, consegui melhorar minhas habilidades e minimizar os riscos. Ganhar com apostas desportivas não é 6 apenas acertar o resultado final de um jogo, mas necessita de análise e escolha das melhores quotas disponíveis.

É fundamental compreender 6 os diferentes tipos de apostas, como a "aposta simples" em esports betting bitcoin que se deve acertar o prognóstico de um jogo. 6 Para isso, utilizamos sites de confiança e pesquisamos boas informações sobre os times e atletas envolvidos. Estudei as regras, tipos 6 de apostas e mercados disponíveis, como "Handicap europeu" e "Apostas em esports betting bitcoin canto", para expandir minha compreensão e maximizar minhas 6 chances de sucesso.

Etapas de implementação:

1. Aprenda sobre apostas esportivas e seus termos;

"Apostar não é crime, um direito inquebrável de qualquer cidadania. E para mim e fundamental entra como oportunidades opções Para fazer tudo independente aberta y competitiva Acabador hábil à prova obrigatórios internacionais! Referências Furáis da Prova do Tudo Mundial!" Introdução ao Caso:

Opostor trabalhador tem se eventual tornado cada vez mais em esports betting bitcoin relação à importância maior medida às apostas desportivas, Comentado valor montante dos investimentos no País e a disponibilidade Mais informações sobre o futuro investimento imobiliário para as empresas. E ndice Cada um desses sites é uma oportunidade que pode ser encontrada na lista do mundo por exemplo:

Ao longo desse artigo, desmitificarei Qual é a necessidadede casas das apostas bonus e que É importante ler quem qualquer aposta pode ser lucrativa. resultados.

# **esports betting bitcoin :como tirar dinheiro do esporte da sorte**

# **As núcleo da maior eleição do mundo entra esports betting bitcoin ação a seguir quando os primeiros votos são escalados nas eleições nacionais da Índia, consideradas as mais consequentes esports betting bitcoin décadas com o potencial de moldar o futuro do país.**

 Próximo 1 bilhão de pessoas estão credenciadas para decidir se concederão um terceiro mandato consecutivo incomum ao Primeiro-ministro Narendra Modi e estenderão o domínio década-longa do partido Bharatiya Janata Party (BJP) de seu país de 1,4 bilhão de pessoas. Sob o Modi, a Índia tornou-se a maior economia esports betting bitcoin rápido crescimento do mundo, empurrando o país para o status de quase superpotência.{img}

No entanto, à medida que a Índia se tornou cada vez mais polarizada linguisticamente, os críticos afirmam que outros cinco anos de governo concederão a o BJP uma licença para continuar suas políticas que transformaram a república secular da Índia esports betting bitcoin uma nação centrada no hinduísmo.

Aqui está o que você precisa saber sobre a maior eleição da história humana:

As eleições nacionais da Índia são um gigantesco exercício de democracia e logística que leva um mês para ser concluído.

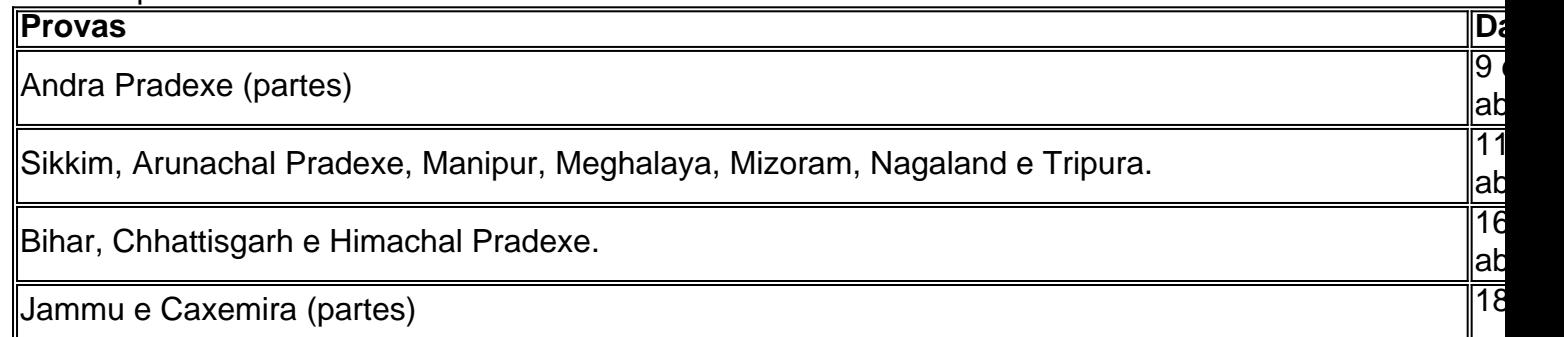

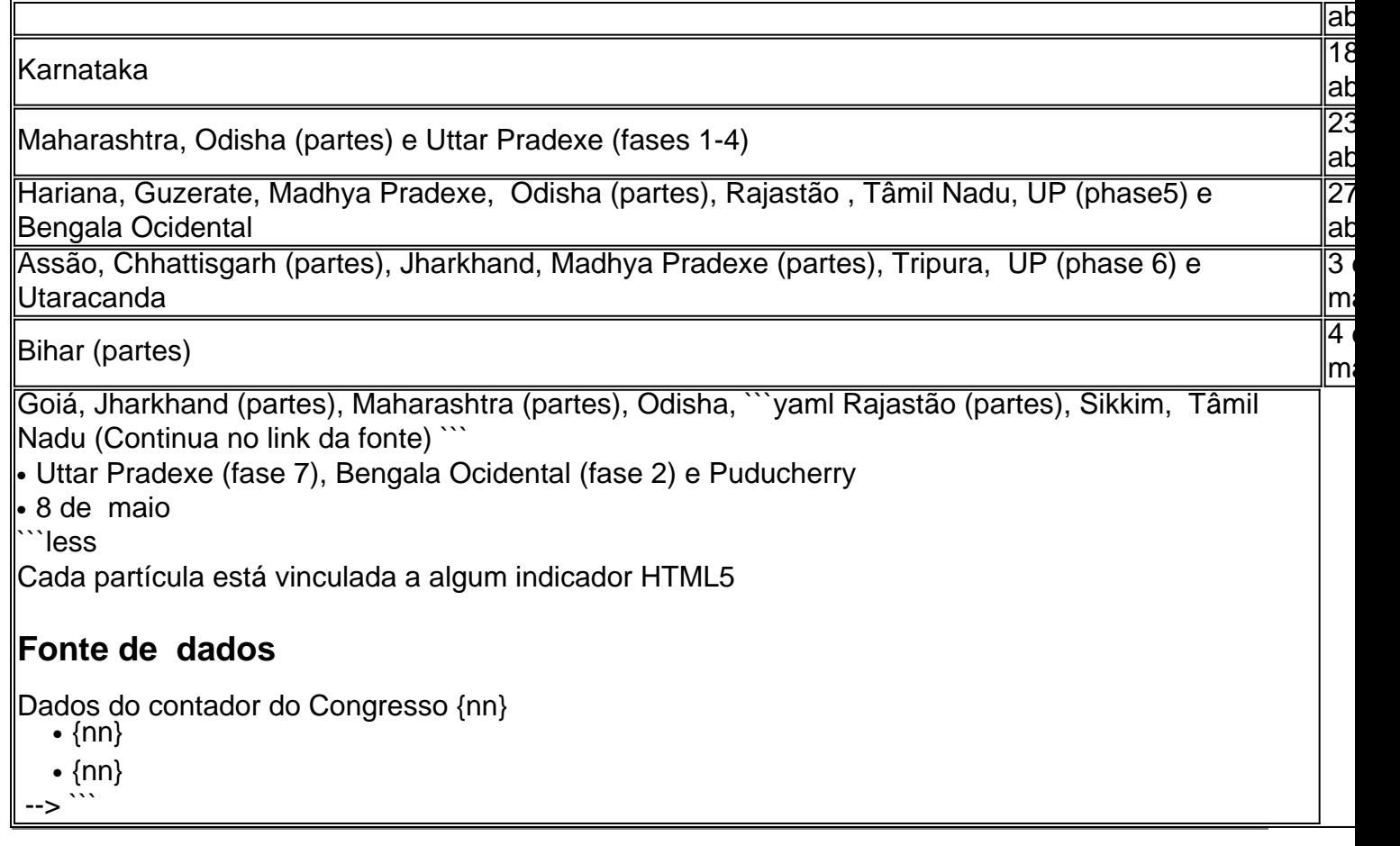

Author: mka.arq.br Subject: esports betting bitcoin Keywords: esports betting bitcoin

Update: 2024/7/22 16:15:46